# **Nutanix**

## **NCP-DS Exam**

**Nutanix Certified Professional - Data Services** 

Questions & Answers Demo

## Version: 5.0

| Question: 1                                                                                                    |
|----------------------------------------------------------------------------------------------------|
| An administrator needs to upgrade Files in a dark site environment without LCM, Which set of actions should the administrator perform? |
| A. Setup a web server and point prism to it to fetch the bits and then click Upgrade.                                                  |
| B. Run any NCC checks related to Files and trigger an upgrade from Prism.                                                              |
| C. Download the metadata and binary bits from the portal, upload then to prism and click Upgrade.                                      |
| D. Connect the cluster to the internet to perform the upgrade through prism.                                                           |

Answer: C

Explanation:https://support-portal.nutanix.com/page/documents/details?targetId=Acropolis-UpgradeGuidev5\_18:Acropolis-Upgrade-Guide-v5\_18

#### Question: 2

An administrator has been asked to create a new user account for an auditor during an audit event. The auditor will write data to a Files share. For confidentiality reasons the auditor's tasks should be not analyzed by the system. How should the administrator configure File Analytics to accomplish this task?

- A. Restrict Files access for the auditor
- B. Create a dedicated share for the auditor in Files
- C. Define a blacklisting rule in File Analytics
- D. Grant anonymous access to the share used by the auditor.

Answer: C

#### Explanation:

https://support-portal.nutanix.com/page/documents/details?targetId=File-Analyticsv3\_0:anaanalyticsblacklisting-c.html

#### Question: 3

What fields are included in Object Store alerts?

- A. Alert Time, Alert Type, Severity, Title, Message, UUID
- B. Title, Source, Impact, severity, resolved, Acknowledged and Create Time

- C. Name, Description, Severity, Created and Silenced
- D. Severity, Issues, Create Time, Last Occurred, Status, Entities, Documentation

Answer: C

#### Explanation:

https://support-portal.nutanix.com/page/documents/details?targetId=Objectsv3\_1:v31-view-osalerts-t.html

### Question: 4

A company has implemented a new Retention policy requiring all Human Resources Documents with these characteristics:

- Able to be stored for 7 years and then automatically deleted.
- Previous versions of the document must be retained for a minimum for 1 year.

The company is currently using objects as the backend storage for all dat a. Which action

best enforces the Retention Policy?

A. Deploy a new bucket named "humanresources" and Enable Versioning with Permanently delete past versions after 2 years. Additionally enable Lifecycle Policies to Expire current objects after 7 years.

- B. Deploy a new bucket named "Human Resouces" and Enable Versioning with Permanently delete past versions after 1 year. Additionally enable Lifecycle Policies to expire current objects after 7 years.
- C. Deploy a new bucket name "Human Resources" and apply WORM for 7 years. Have the administrator write a script to clear out the data once the retention period is reached.
- D. Deploy a new bucket named "humanresources" and Enable Versioning with Permanently delete past versions after 7 years. Additionally enable Lifecycle Policies to Expire current objects after 1 year.

Answer: A

#### Explanation:

https://support-portal.nutanix.com/page/documents/details?targetId=Objectsv3\_1:v31-objectssalient-features-c.html

Question: 5

Refer to the exhibit.

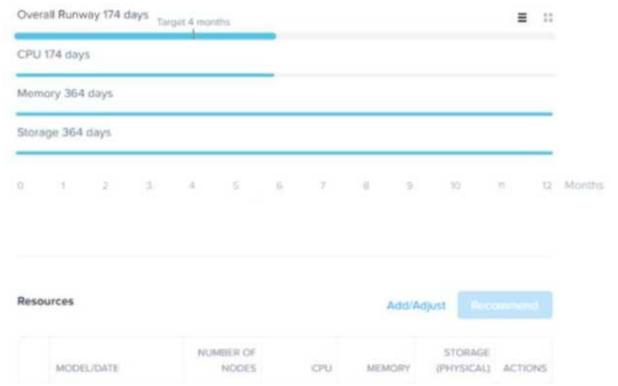

An administrator has been informed that a new workload will be deployed in six months with these characteristics.

CPU: 210 GHzMemory: 600 GiBStorage:11.72 TiB

Upon receiving the new project notification, the administrator creates a scenario to determine whether or not the Nutanix cluster has enough space capacity to properly handle the new workload. Why is the Overall Cluster runway showing that cluster resources are not exhausted (red color)?

- A. Target analysis timeframe starts after additional resources are added.
- B. There are enough available resources to support the new workload.
- C. Additional resources will be added before the new workload is added
- D. Target analysis timeframe ends before the new workload is added.

Answer: D

#### Explanation:

https://support-portal.nutanix.com/page/documents/details?targetId=Prism-CentralGuide-Prismv5\_19:mul-resource-planning-runway-view-pc-r.html